## **Area.MergeCells()**

## **Description**

Merges all cells in the area into a single cell.

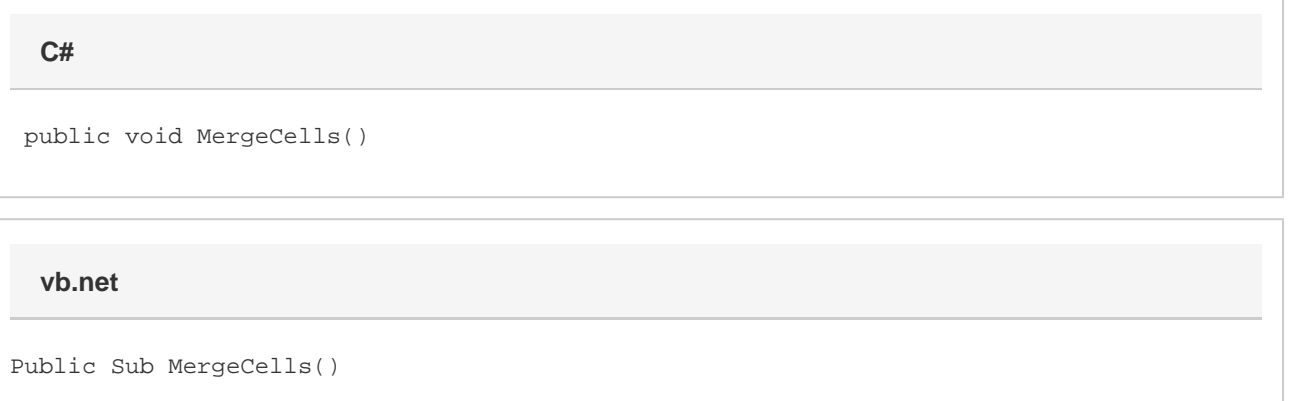

## **Examples**

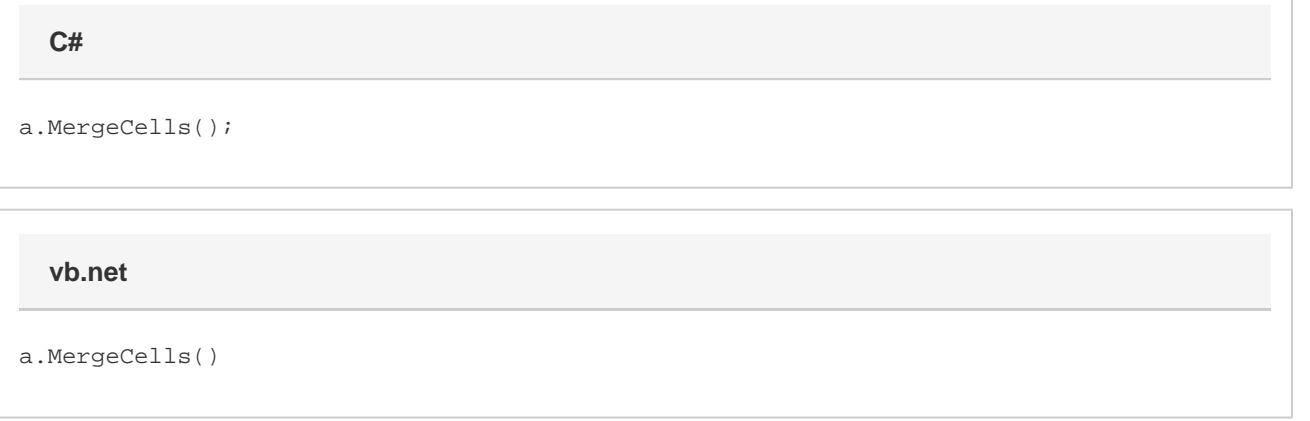